## Package 'censReg'

May 20, 2024

<span id="page-0-0"></span>Version 0.5-38

Date 2024-04-20

Title Censored Regression (Tobit) Models

Author Arne Henningsen <arne.henningsen@gmail.com>

Maintainer Arne Henningsen <arne.henningsen@gmail.com>

BugReports <https://r-forge.r-project.org/projects/sampleselection/>

**Depends** R ( $>= 2.4.0$ ), maxLik ( $>= 0.7-3$ )

**Imports** glmmML  $(>= 0.81-6)$ , sandwich  $(>= 2.2-6)$ , miscTools  $(>=$ 0.6-11), stats (>= 2.15.0), plm

**Suggests** AER, lmtest  $(>= 0.9-27)$ 

Enhances sampleSelection

Description Maximum Likelihood estimation of censored regression (Tobit) models with cross-sectional and panel data.

License GPL  $(>= 2)$ 

URL <http://www.sampleSelection.org>

NeedsCompilation no

Repository CRAN

Date/Publication 2024-05-20 17:30:10 UTC

## R topics documented:

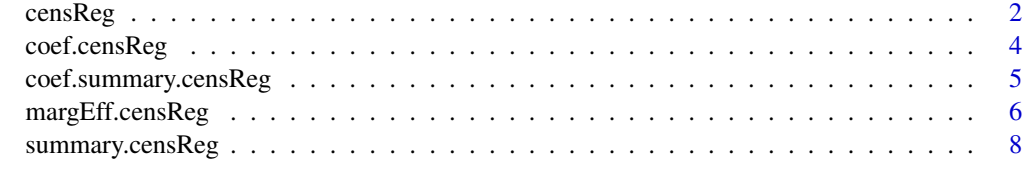

 $\blacksquare$ 

<span id="page-1-1"></span><span id="page-1-0"></span>

## Description

Fitting a model with a censored dependent variable.

## Usage

```
censReg( formula, left = 0, right = Inf, data = sys.frame( sys.parent()),
   subset = NULL, start = NULL, nGHQ = 8, logLikOnly = FALSE, ... )
## S3 method for class 'censReg'
```
print( $x$ , logSigma = TRUE, digits = 4, ... )

## Arguments

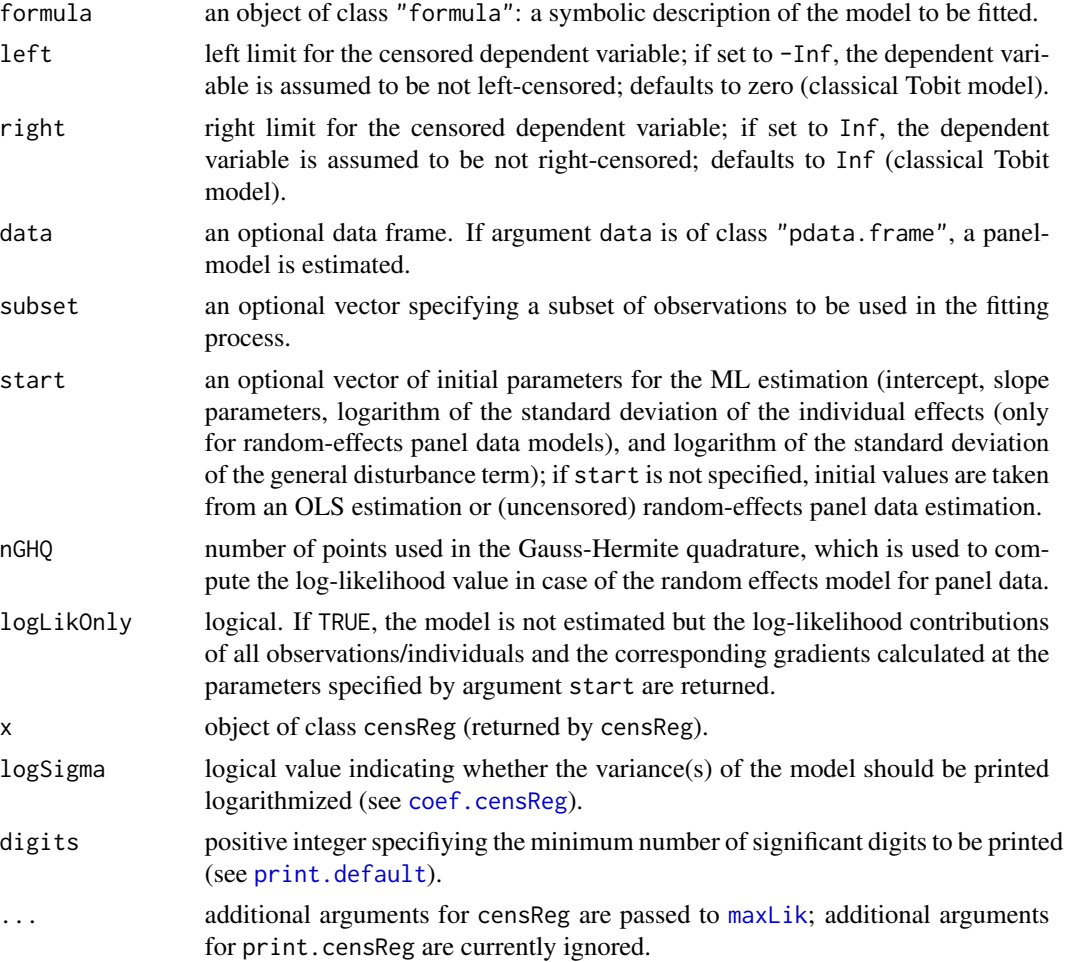

#### <span id="page-2-0"></span> $censReg$  3

## Details

The model is estimated by Maximum Likelihood (ML) assuming a Gaussian (normal) distribution of the error term. The maximization of the likelihood function is done by function [maxLik](#page-0-0) of the maxLik package. An additional argument method can be used to specify the optimization method used by [maxLik](#page-0-0), e.g.\ "Newton-Raphson", "BHHH", "BFGS", "SANN" (for simulated annealing), or "NM" (for Nelder-Mead).

## Value

If argument logLikOnly is FALSE (default), censReg returns an object of class "censReg" inheriting from class "maxLik". The returned object contains the same components as objects returned by [maxLik](#page-0-0) and additionally the following components:

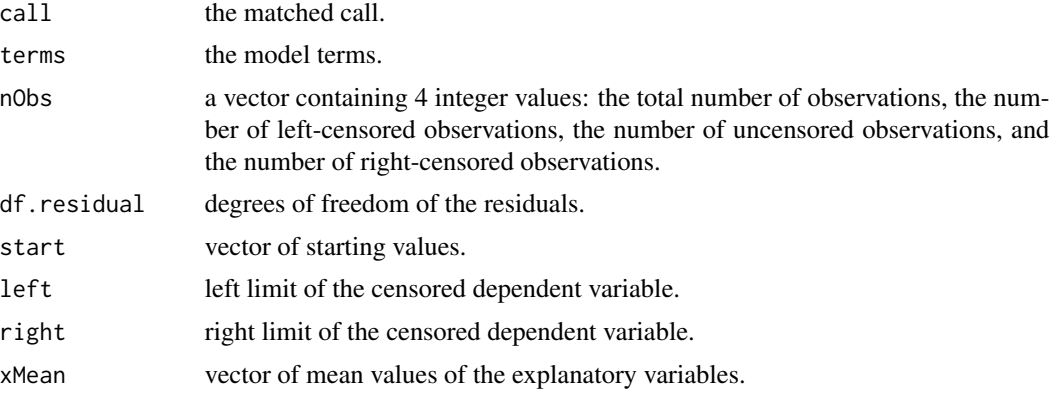

In contrast, if argument logLikOnly is TRUE, censReg returns a vector of the log-likelihood contributions of all observations/individuals. This vector has an attribute "gradient", which is a matrix containing the gradients of the log-likelihood contributions with respect to the parameters.

#### Note

When the censored regression model is estimated, the log-likelihood function is maximized with respect to the coefficients and the *logarithm(s)* of the variance(s).

## Author(s)

Arne Henningsen

#### References

Greene, W.H. (2008): *Econometric Analysis*, Sixth Edition, Prentice Hall, p. 871-875.

Kleiber, C. and Zeileis, A. (2008): *Applied Econometrics with R*, Springer, p. 141-143.

Tobin, J. (1958): Estimation of Relationships for Limited Dependent Variables. *Econometrica* 26, p. 24-36.

## See Also

[summary.censReg](#page-7-1), [coef.censReg](#page-3-1), [tobit](#page-0-0), [selection](#page-0-0)

## Examples

```
## Kleiber & Zeileis ( 2008 ), page 142
data( "Affairs", package = "AER" )
estResult <- censReg( affairs ~ age + yearsmarried + religiousness +
   occupation + rating, data = Affairs )
print( estResult )
## Kleiber & Zeileis ( 2008 ), page 143
estResultBoth <- censReg( affairs ~ age + yearsmarried + religiousness +
   occupation + rating, data = Affairs, right = 4)
print( estResultBoth )
```
<span id="page-3-1"></span>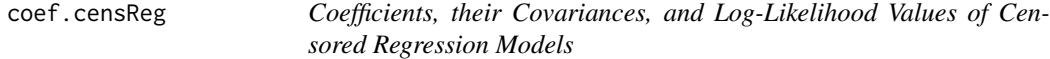

## Description

These functions extract the coefficient vectors, the corresponding covariance matrices, and loglikelihood values from censored regression models.

## Usage

```
## S3 method for class 'censReg'
coef( object, logSigma = TRUE, ... )
## S3 method for class 'censReg'
vcov( object, logSigma = TRUE, ... )
## S3 method for class 'censReg'
logLik( object, ... )
```
## Arguments

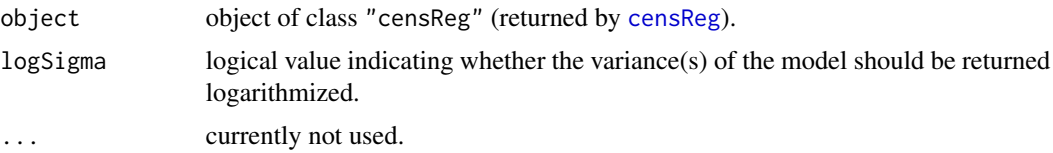

#### Value

coef.censReg returns a vector of the estimated coefficients.

vcov.censReg returns the covariance matrix of the estimated coefficients.

logLik.censReg returns an object of class "logLik". This object is the log-likelihood value of the estimated model and has an attribute "df" that gives the degrees of freedom, i.e.\ the number of estimated parameters.

<span id="page-3-0"></span>

## <span id="page-4-0"></span>Note

When the censored regression model is estimated, the log-likelihood function is maximized with respect to the coefficients and the *logarithm(s)* of the variance(s). Hence, if argument logSigma is FALSE, the variance(s) of the model is/are calculated by applying the exponential function to the estimated logarithmized variance(s) and the covariance matrix of all parameters is calculated by the Delta method.

## Author(s)

Arne Henningsen

#### See Also

[censReg](#page-1-1), [summary.censReg](#page-7-1), and [coef.summary.censReg](#page-4-1)

## Examples

```
## Kleiber & Zeileis ( 2008 ), page 142
data( "Affairs", package = "AER" )
estResult <- censReg( affairs ~ age + yearsmarried + religiousness +
  occupation + rating, data = Affairs )
coef( estResult )
coef( estResult, logSigma = FALSE )
vcov( estResult )
vcov( estResult, logSigma = FALSE )
logLik( estResult )
```
<span id="page-4-1"></span>coef.summary.censReg *Coefficients of Censored Regression Models and their Statistical Properties*

#### Description

This function returns the estimated coefficients of censored regression models as well as their standard errors, z-values, and P-values.

#### Usage

```
## S3 method for class 'summary.censReg'
coef( object, logSigma = TRUE, ... )
```
## Arguments

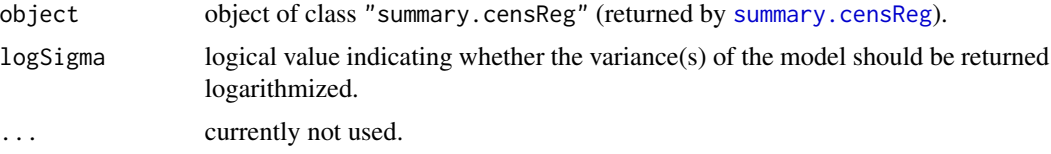

## <span id="page-5-0"></span>Value

coef.summary.censReg returns an matrix, where each row corresponds to one coefficient and the 4 rows contain the estimated coefficients, their standard errors, z-values, and P-values.

## Author(s)

Arne Henningsen

### See Also

[censReg](#page-1-1), [summary.censReg](#page-7-1) and [coef.censReg](#page-3-1)

## Examples

```
## Kleiber & Zeileis ( 2008 ), page 142
data( "Affairs", package = "AER" )
estResult <- censReg( affairs ~ age + yearsmarried + religiousness +
  occupation + rating, data = Affairs )
coef( summary( estResult ) )
```
margEff.censReg *Marginal Effects in Censored Regression Models*

#### Description

The margEff method computes the marginal effects of the explanatory variables on the expected value of the dependent variable evaluated. Please note that this functionality is currently not available for panel data models.

#### Usage

```
## S3 method for class 'censReg'
margEff( object, xValues = NULL, vcov = NULL,
   calcVCov = TRUE, returnJacobian = FALSE, vcovLogSigma = TRUE, ... )
## S3 method for class 'margEff.censReg'
summary( object, ... )
```
## Arguments

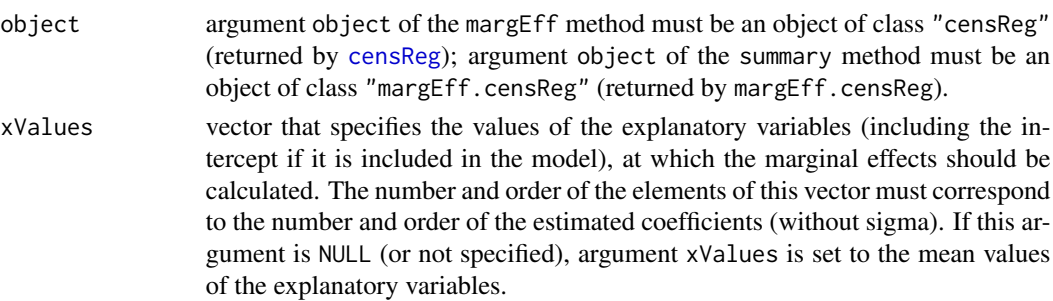

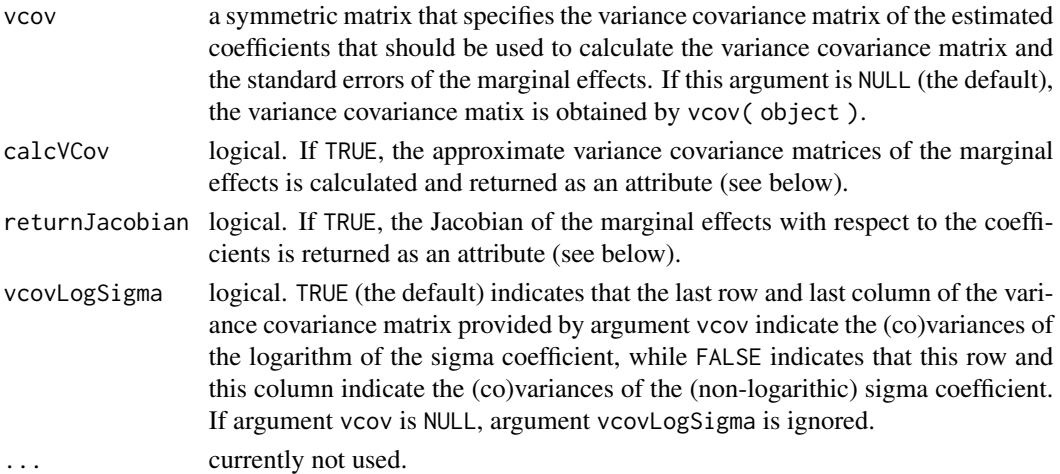

#### Value

margEff.censReg returns an object of class "margEff.censReg", which is a vector of the marginal effects of the explanatory variables on the expected value of the dependent variable evaluated at the mean values of the explanatory variables. The returned object has an attribute df.residual, which is equal to the degrees of freedom of the residuals.

If argument calcVCov is TRUE, the object returned by margEff.censReg has an attribute vcov, which is a the approximate variance covariance matrices of the marginal effects calculated with the Delta method.

If argument returnJacobian is TRUE, the object returned by margEff.censReghas an attribute jacobian, which is the Jacobian of the marginal effects with respect to the coefficients.

summary.margEff.censReg returns an object of class "summary.margEff.censReg", which is a matrix with four columns, where the first column contains the marginal effects, the second column contains the standard errors of the marginal effects, the third column contains the corresponding t-values, and the fourth columns contains the corresponding P values.

#### Author(s)

Arne Henningsen

#### See Also

[censReg](#page-1-1), [coef.censReg](#page-3-1), and [summary.censReg](#page-7-1)

#### Examples

```
## Kleiber & Zeileis ( 2008 ), page 142
data( "Affairs", package = "AER" )
estResult <- censReg( affairs ~ age + yearsmarried + religiousness +
  occupation + rating, data = Affairs )
margEff( estResult )
summary( margEff( estResult ) )
margEff( estResult, xValues = c( 1, 40, 4, 2, 4, 4) )
```
<span id="page-7-1"></span><span id="page-7-0"></span>

## Description

These methods prepare and print summary results for censored regression models.

## Usage

```
## S3 method for class 'censReg'
summary( object, ... )
```

```
## S3 method for class 'summary.censReg'
print( x, logSigma = TRUE, digits = 4, ... )
```
## Arguments

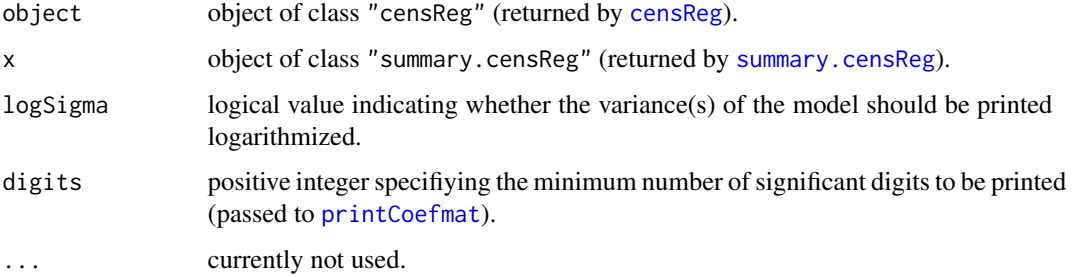

## Value

summary.censReg returns an object of class "summary.censReg" inheriting from class "summary.maxLik". The returned object contains the same components as objects returned by [summary.maxLik](#page-0-0) and additionally the following components:

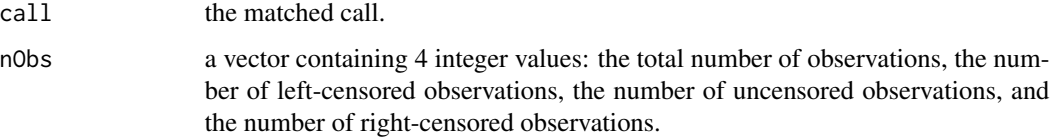

#### Author(s)

Arne Henningsen

#### See Also

[censReg](#page-1-1), [coef.summary.censReg](#page-4-1), and [coef.censReg](#page-3-1)

## summary.censReg 9

## Examples

```
## Kleiber & Zeileis ( 2008 ), page 142
data( "Affairs", package = "AER" )
estResult <- censReg( affairs ~ age + yearsmarried + religiousness +
  occupation + rating, data = Affairs )
summary( estResult )
```
# <span id="page-9-0"></span>Index

∗ methods coef.censReg, [4](#page-3-0) coef.summary.censReg, [5](#page-4-0) margEff.censReg, [6](#page-5-0) summary.censReg, [8](#page-7-0) ∗ models censReg, [2](#page-1-0) ∗ regression censReg, [2](#page-1-0) censReg, [2,](#page-1-0) *[4](#page-3-0)[–8](#page-7-0)* coef.censReg, *[2,](#page-1-0) [3](#page-2-0)*, [4,](#page-3-0) *[6–](#page-5-0)[8](#page-7-0)* coef.summary.censReg, *[5](#page-4-0)*, [5,](#page-4-0) *[8](#page-7-0)* logLik.censReg *(*coef.censReg*)*, [4](#page-3-0) margEff.censReg, [6](#page-5-0) maxLik, *[2,](#page-1-0) [3](#page-2-0)* print.censReg *(*censReg*)*, [2](#page-1-0) print.default, *[2](#page-1-0)* print.summary.censReg *(*summary.censReg*)*, [8](#page-7-0) printCoefmat, *[8](#page-7-0)* selection, *[3](#page-2-0)* summary.censReg, *[3](#page-2-0)*, *[5–](#page-4-0)[8](#page-7-0)*, [8](#page-7-0) summary.margEff.censReg *(*margEff.censReg*)*, [6](#page-5-0) summary.maxLik, *[8](#page-7-0)* tobit, *[3](#page-2-0)*

vcov.censReg *(*coef.censReg*)*, [4](#page-3-0)